$\mathbf{1}$ 

 $\overline{1}$ 

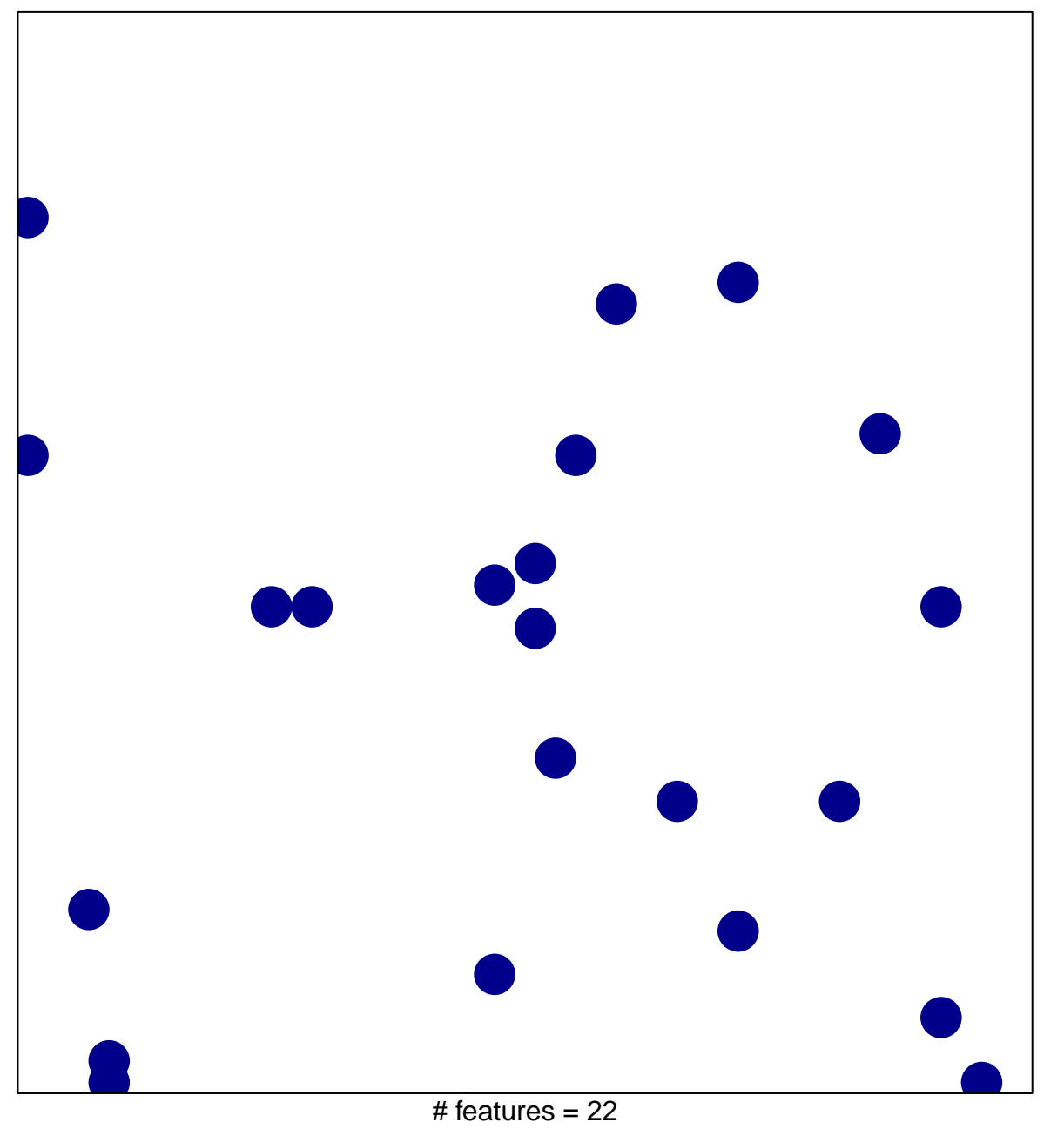

chi-square  $p = 0.83$ 

## **LIU\_CDX2\_TARGETS\_UP**

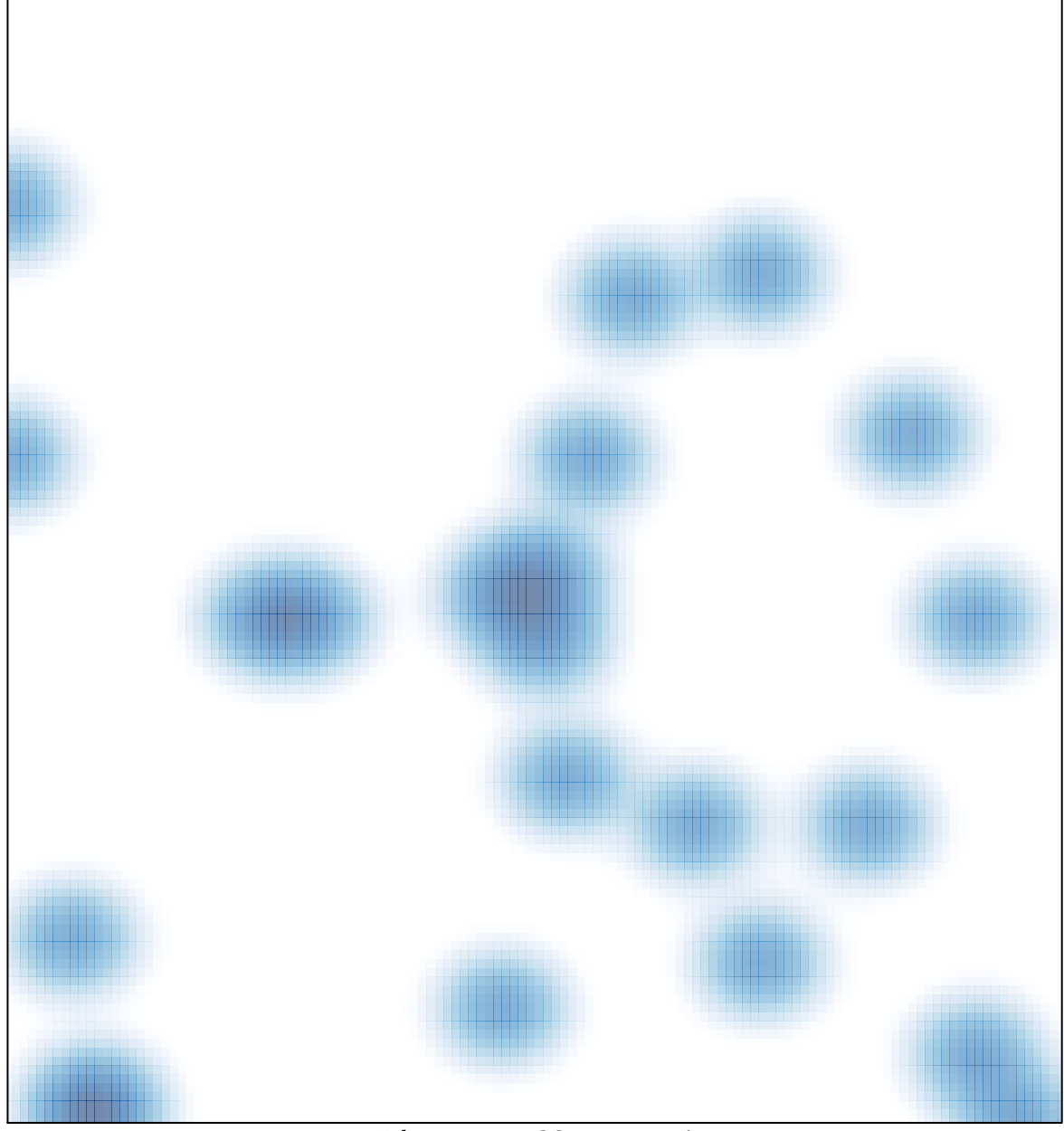

# features =  $22$ , max = 1